# **UMIK**Usługi mobilne i kontekstowe

Wykład - 12

Aleksander Pruszkowski

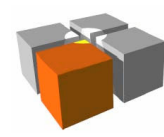

# Plan wykładu

- $\Box$ X10 - protoplasta systemów dla inteligentnego domu
- $\overline{\phantom{a}}$ KNX - podstawy działania
- $\overline{\phantom{a}}$ Tworzenie aplikacji kontekstowych KNX - bliska integracja
- $\mathcal{L}_{\mathcal{A}}$ Tworzenie aplikacji kontekstowych KNX - systemy rozległe

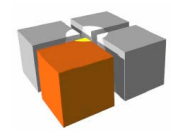

- $\mathbb{R}^n$  X10 - otwarty standard
	- Utworzony w 1975 przez Pico Electronics (Scotland, UK) m.
	- Г Łączy urządzenia domowe
	- Podstawą komunikacji są domowe linie energetyczne□
		- Kodowanie binarne paczka sygnału ("burst") o niewielkiej amplitudzie i częstotliwości 120KHz "wpuszczona" w linie energetyczne w chwili przejścia napięcia w tej sieci przez zero - wskazuje logiczne 1

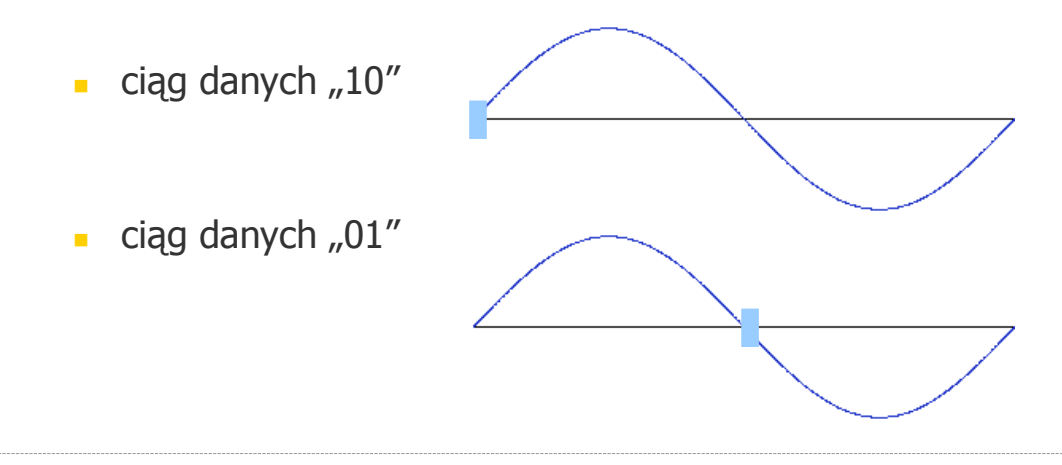

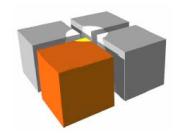

- $\Box$  X10 - możliwości systemu
	- $\blacksquare$ Niska efektywna szybkość transmisji
	- $\blacksquare$  Budowa ramki
		- sekwencja startowa a sekwencja 4bity<br>A konstrukcji startowa
		- adres kod pomieszczenia 4bity (bity wysyłane podwójnie)
		- · polecenie - 5bitów (bity wysyłane podwójnie)

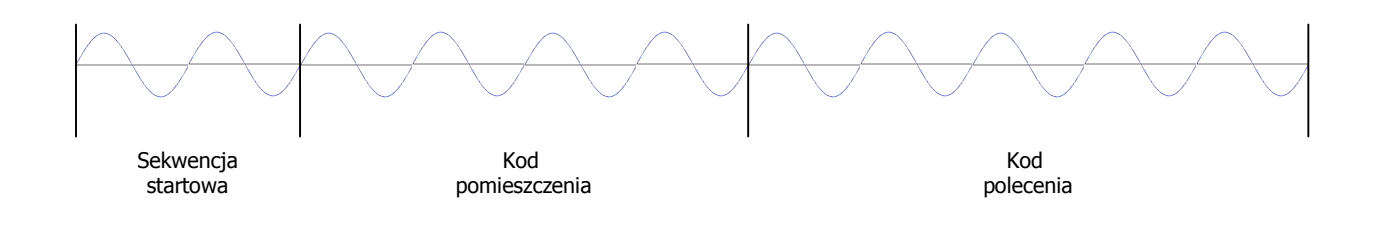

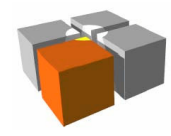

■ X10 - polecenia

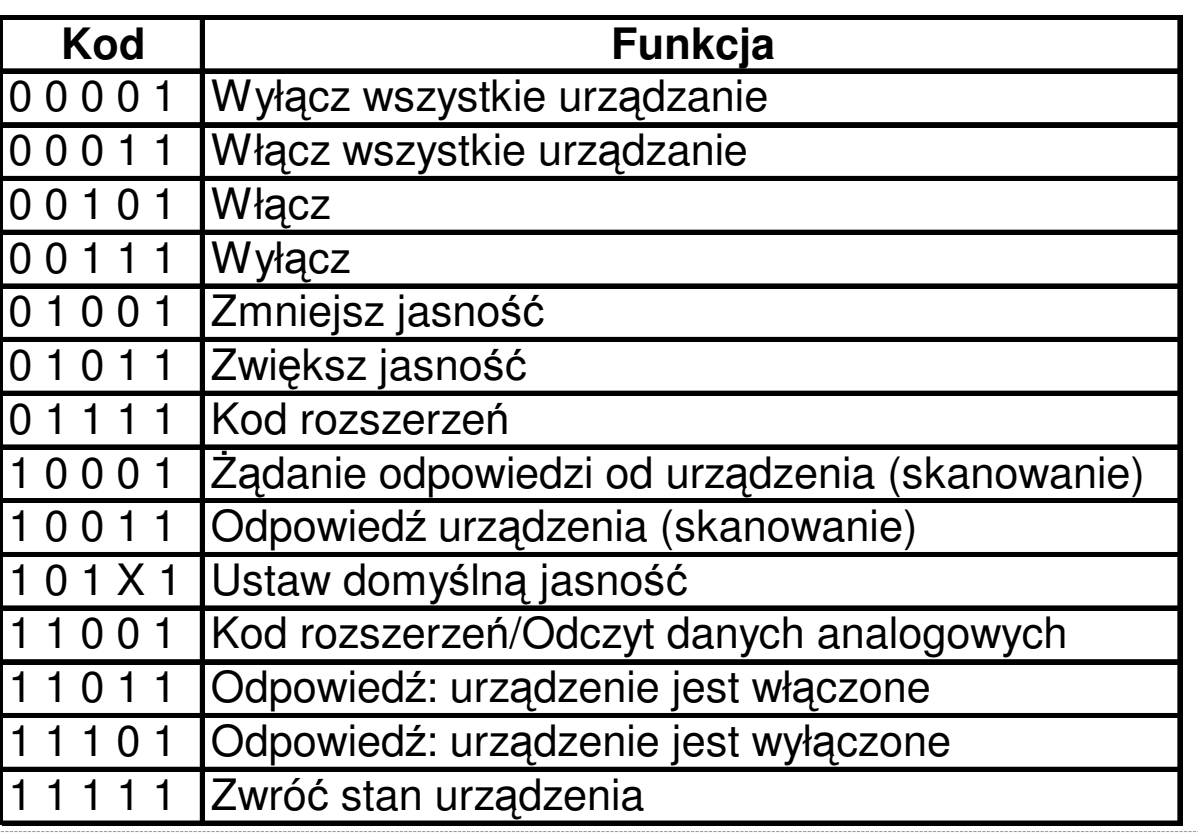

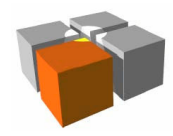

- $\mathbb{R}^n$  X10 - podsumowanie
	- $\blacksquare$  Mimo iż system jest wiekowy nadal powstaje wiele projektów
		- Nasycenie urządzeniami rynku amerykańskiego
			- Sourceforge.net > 10 projektów
			- Hackaday.com > 50 projektów
			- Dangerousprototypes.com > 30 projektów
		- Sklepy Internetowe o dużym asortymencie
			- www.x10.com (działa jak podają właściciele od 1978!)
			- www.eurox10.com (Europejski dystrybutor)
	- Г Standard X10 zatem trzeba traktować jako model odniesienia

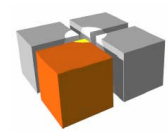

- $\overline{\phantom{a}}$  Architektura systemu
	- $\blacksquare$  Zakłada się że aplikacja jest rozproszona
		- Poszczególne części aplikacji zapisane są w urządzeniach domowych
			- urządzenia mogą pochodzić od różnych wytwórców(!)
		- Ujednolicony mechanizm konfigurowania i zarządzania urządzeniami pozwala jeelastycznie łączyć
	- $\blacksquare$ Centralny koncept aplikacji w systemie to "Datapoints"
		- System bazuje na pojęciu zmiennych sieciowych
			- $\blacksquare$  co klasyfikuje system do grupy "data driven"
		- W systemie za pomocą podstawowych operacji sieciowych możliwy jest odczyty i zmiana wartości określonych zmiennych sieciowych
			- operacje takie mogą być realizowane w trybach: unicast lub multicast

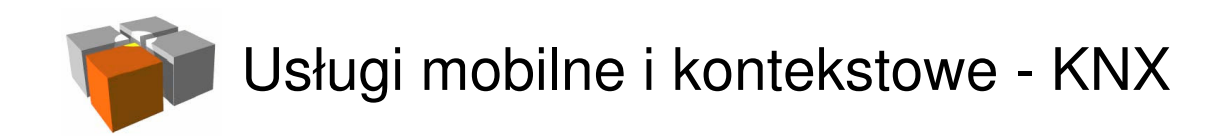

 $\blacksquare$ Architektura systemu, cd.

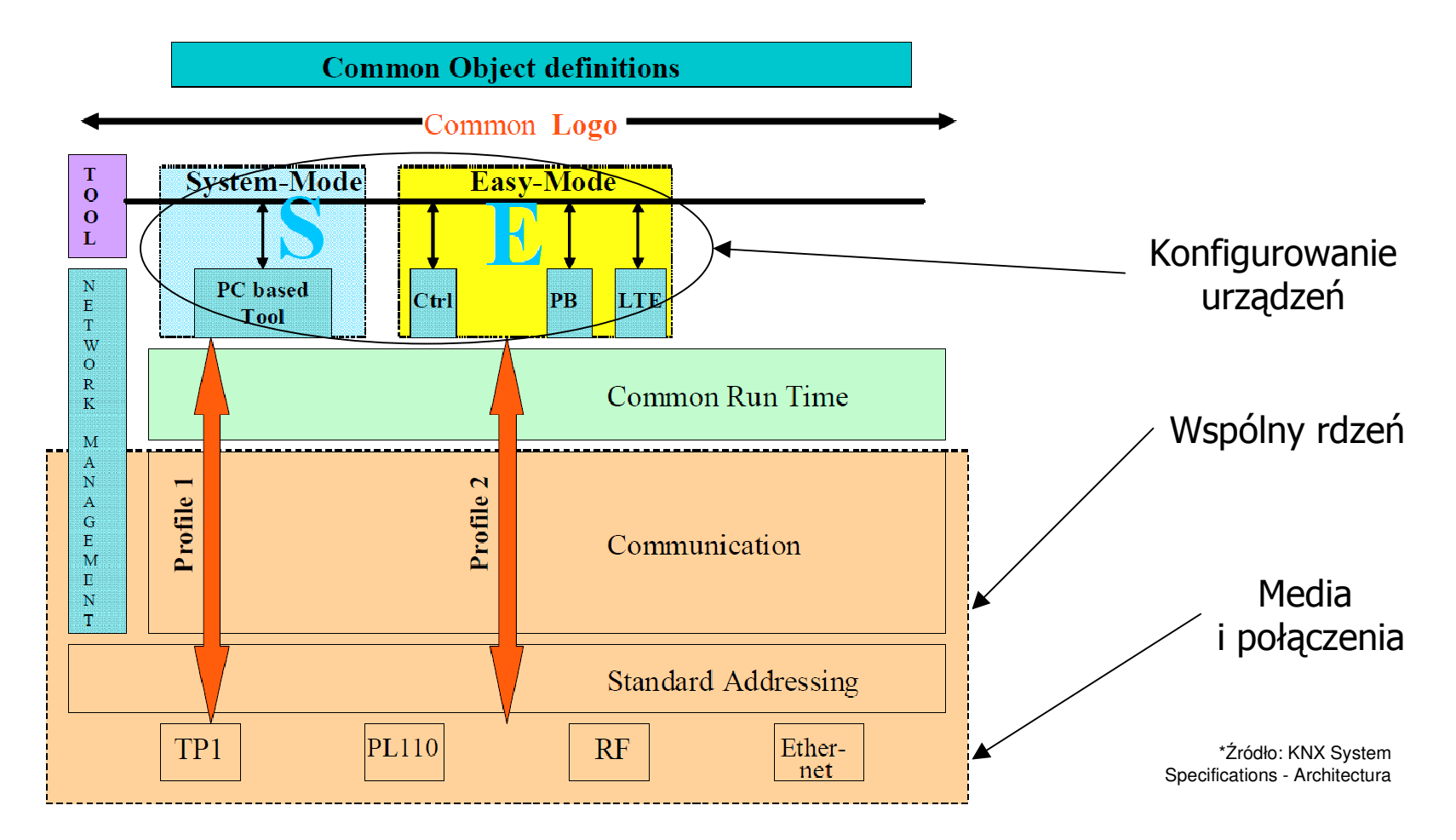

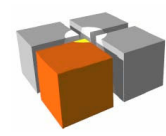

- $\overline{\phantom{a}}$  Konfigurowanie urządzeń w systemie
	- Czyli
		- Określenie które urządzenia maja ze sobą współpracować, rodzaj współpracy, ...
	- S-Mode (System Mode)
		- Konfigurowanie za pomocą narzędzi na PC (np.: ETS)
	- E-Mode
		- CTRL (Controller Mode) specjalne urządzenie w sieci lokalnej konfigurujepozostałe
		- PB (Push-button Mode) konfigurowanie za pomocą przycisku serwisowego"Push Button"
		- LTE (Logical Tag Extended Mode) konfigurowanie za pomocą znaczników(wcześniej zainstalowanych w poszczególnych urządzeniach)
			- podejście ograniczone obecnie tylko do aplikacji HVAC

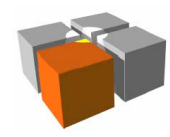

- $\overline{\phantom{a}}$  Adresowanie urządzeń
	- $\blacksquare$  Adres/numer fizyczny urządzenia KNX
		- Numer seryjny (unikatowy)
			- używany głównie w fazie instalowania urządzenia
		- Adres fizyczny urządzenia (16 bit, unikatowy w ramach instalacji)
			- adres ten można zmieniać narzędziami KNX
			- w systemie KNX dla działania rozproszonej aplikacji adresy ten jest pojęciemdrugorzędnym
		- Adres fizyczny przyjęto zapisywać w formacie X.X.X (układ trójpoziomowy)

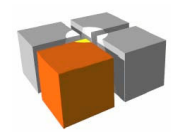

- $\overline{\phantom{a}}$  Adresowanie urządzeń, cd.
	- Adres grupowy KNX
		- Unikatowy w ramach instalacji adres (16 bit)
			- podobnie jak adres fizyczny można go zmieniać narzędziami KNX
		- Określa logikę połączeń rozproszonej między urządzeniami aplikacji
			- wiążą ze sobą obiekty komunikacyjne zainstalowane na poszczególnych urządzeniach
			- główne zadanie instalatora KNX to ustawienie tych adresów
			- w KNX tworzenie kodu aplikacji (właściwie ich cząstek) czyli programówaplikacyjnych - to mniejsza część dziedziny
				- tworzenie aplikacji zarezerwowane jest dla "dużych graczy" (czyli twórców urządzeń), mniejsi gracze to instalatorzy
			- "świeże urządzenie" KNX (właśnie kupione) nie posiada wiedzy o połączeniach zinnymi urządzeniami KNX
		- Adres grupowy przyjęto zapisywać w formacie X/X/X (układ trójpoziomowy)

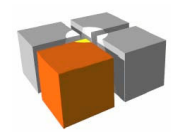

- $\overline{\phantom{a}}$  Program aplikacyjny i obiekty komunikacyjne
	- $\blacksquare$  System KNX zdefiniowano w sposób neutralny
		- Dla nowo konstruowanego urządzeń nie określa się:
			- typu użytego procesora (ani architektur z nim związanych)
			- wielkości zasobów wewnętrznych
				- wymagane są jednak zasoby które pomieszczą binarne oprogramowanie stosu KNX i programu aplikacyjnego
		- UWAGA!!! mimo powyższego, program aplikacyjny w postaci binarnej jest specyficzny dla faktycznej architektury sprzętowej (np.: cpu) użytej do produkcjidanego urządzenia KNX
			- konsekwencje dostawca/producent sprzętu musi dostarczyć do danego urządzeniatakże odpowiadające mu pliki binarne

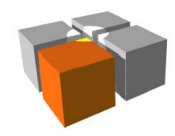

- $\overline{\phantom{a}}$  Program aplikacyjny i obiekty komunikacyjne, cd.
	- $\blacksquare$  Program aplikacyjny określa liczbę i rodzaj zadań realizowanych przez daneurządzenie KNX
		- Specyfikacja ta dalej jest neutralna
			- dzięki czemu urządzenia od różnych dostawców mogą współpracować ze sobą
		- Przykłady pojedynczego zadania
			- reakcja na naciśnięcie klawisza, sterowanie dopływem energii do odbiornika,...
		- Każdemu zadaniu przypisane są (w pamięci urządzenia KNX) obiektykomunikacyjne
			- wynikiem pracy zdania jest generowanie telegramów lub reakcja na odebranetelegramy
		- Obiekt komunikacyjny ≡ zmienna sieciowa w KNX
			- obiekty grupowe (GO) są też nazywane obiektami komunikacyjnymi

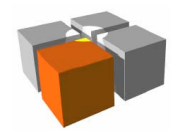

Usługi mobilne i kontekstowe - KNX

- $\blacksquare$  Topologia sieci - aspekty fizyczne
	- Г Pojęcia (układ trójpoziomowy):
		- **-** Linia
		- **L**inia główna
		- Strefa

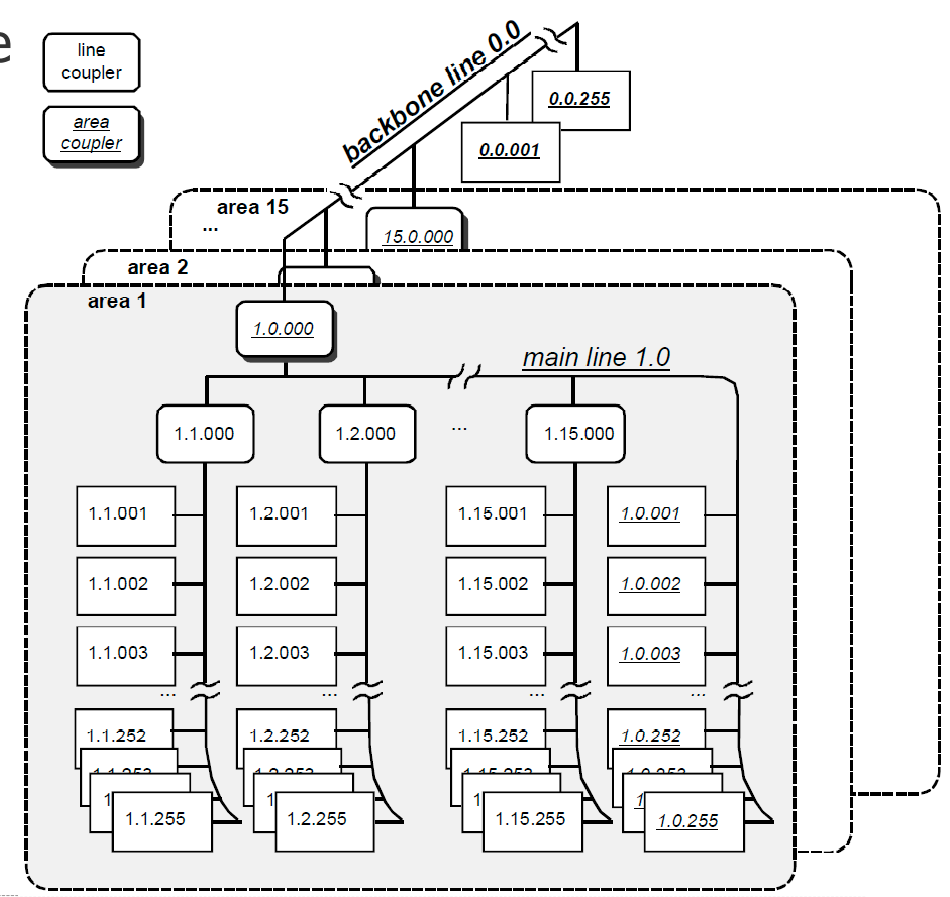

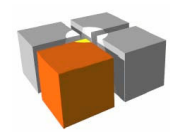

- $\overline{\phantom{a}}$  Niektóre ograniczenia systemu KNX - aspekty fizyczne
	- Liczby ograniczające instalacje
		- Liczba urządzeń (poza łącznikami) w jednej linii: 63 / 255 (zależnie od wersji)
		- Liczba linii w jednej strefie: 15
		- Liczba stref: 15
		- $\mathcal{L}_{\mathcal{A}}$ Maksymalna długość magistrali w jednym segmencie (TP): 1000m
		- Użyteczna maksymalna liczba urządzeń w całej sieci: 57630

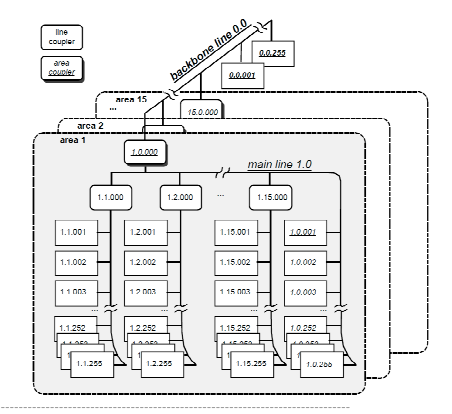

http://meag.tele.pw.edu.pl/courses.htm

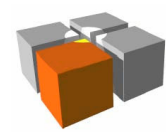

- $\overline{\phantom{a}}$  Niektóre ograniczenia systemu KNX - aspekty fizyczne
	- $\mathbf{r}$  Parametry fizyczne połączeń
		- TP (komunikacja poprzez dedykowaną połączenia np.: skrętka)
			- linie zasilania współdzielone z liniami danymi
			- każde urządzenie może konsumować niewielką porcję energii (12mA przy napięciu24...30V)
			- szybkość komunikacji: 9600bps
		- PL (komunikacja poprzez linię energetyczną)
			- sygnał FSK (modulacja częstotliwości, dwa symbole 0->105KHz, 1->115KHz) przesyłainformacje liniami energetycznymi
			- szybkość komunikacji: ~1200bps
		- RF (komunikacja falami radiowymi ISM)
			- wykorzystywane pasmo radiowe: 868,3MHz
			- szybkość komunikacji: ~32Kbps
			- moc nadawania: 25 mW (niewielki zasięg, wystarczający dla zastosowań winteligentnych domach)

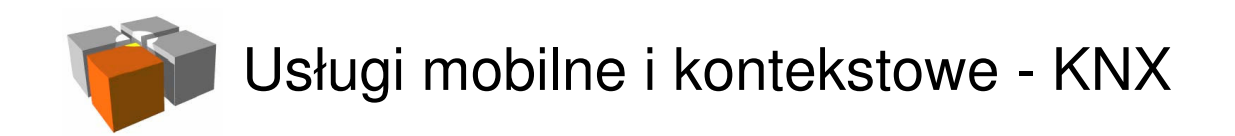

 $\Box$ Łączenie urządzeń - aspekt wysoko-poziomowy

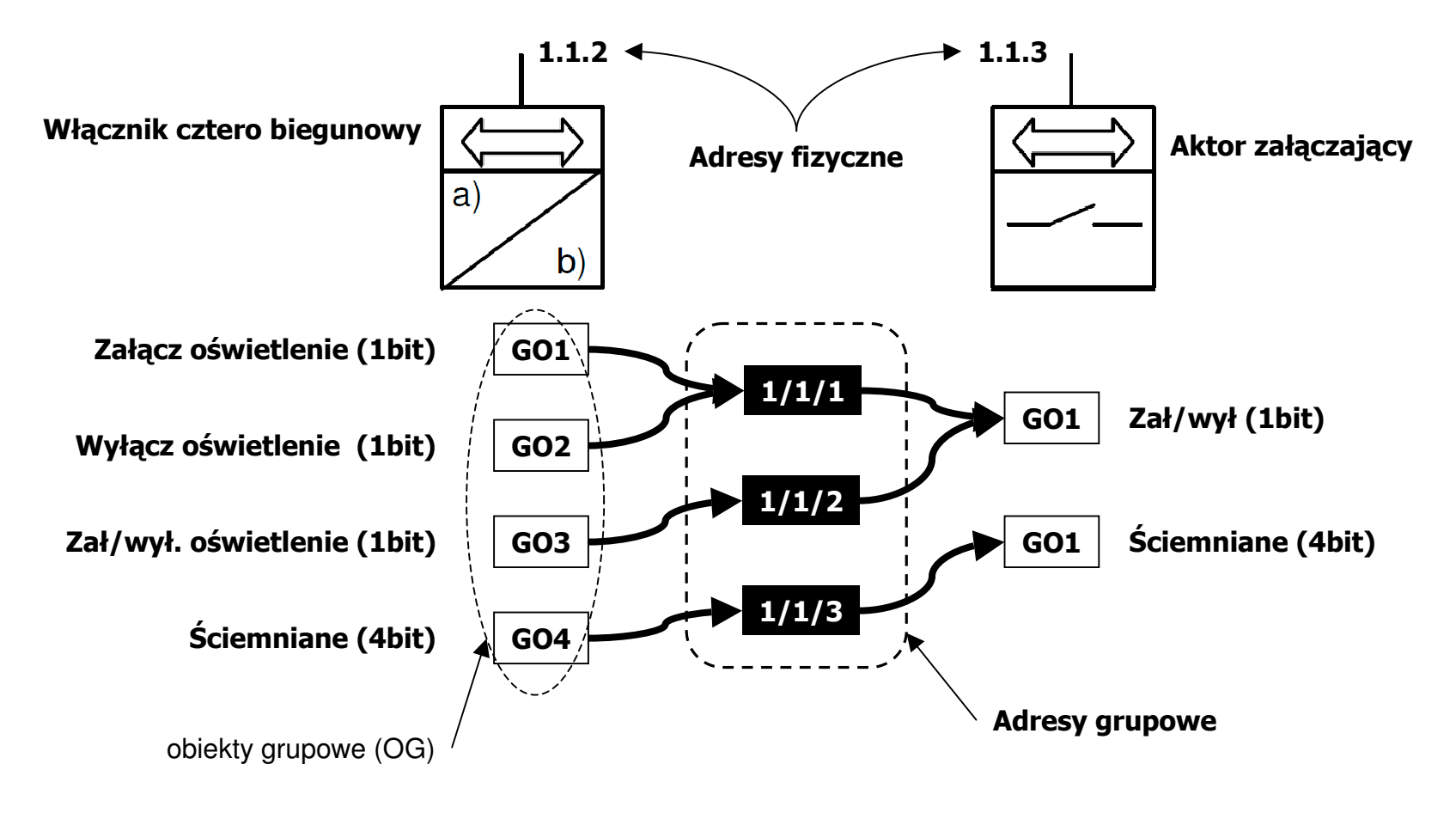

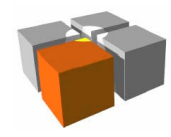

 $\Box$ Format wiadomości wymienianych między urządzeniami KNX

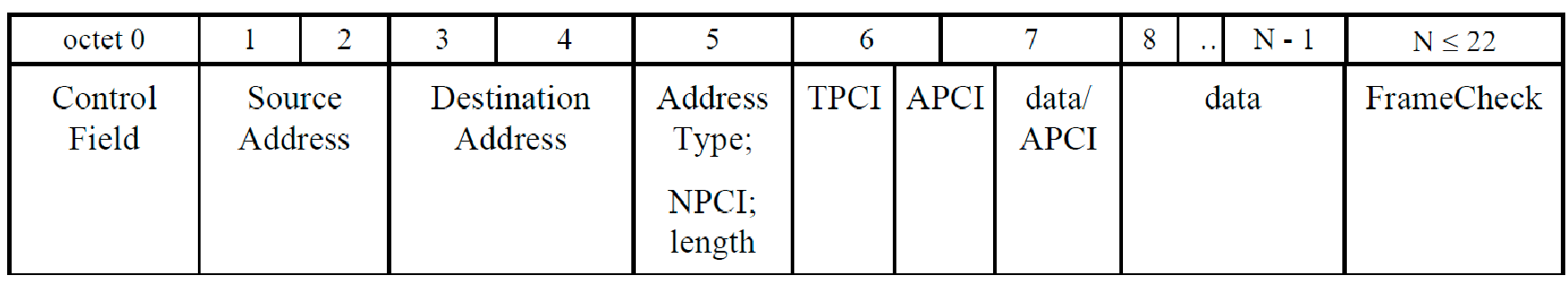

Ramka KNX LPDU (Link PDU)

- N=...22 (248 ramki rozszerzone)
- Pola kontrolne
	- $\mathbf{r}$ NPCI - Network Layer Protocol Control Information
	- TPCI Transport Layer Protocol Control Information
	- APCI Application Layer Protocol Control Information

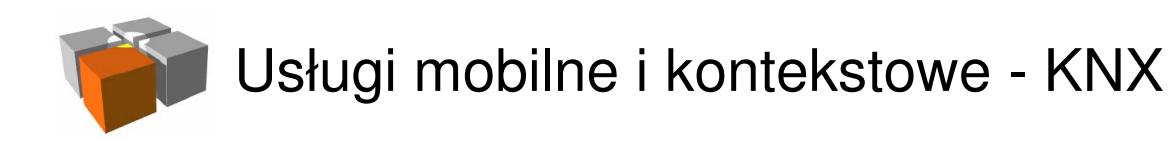

- $\overline{\phantom{a}}$  Format wiadomości wymienianych między urządzeniami KNX, cd.
	- Pola kontrolne ("Control Filed" octet 0)

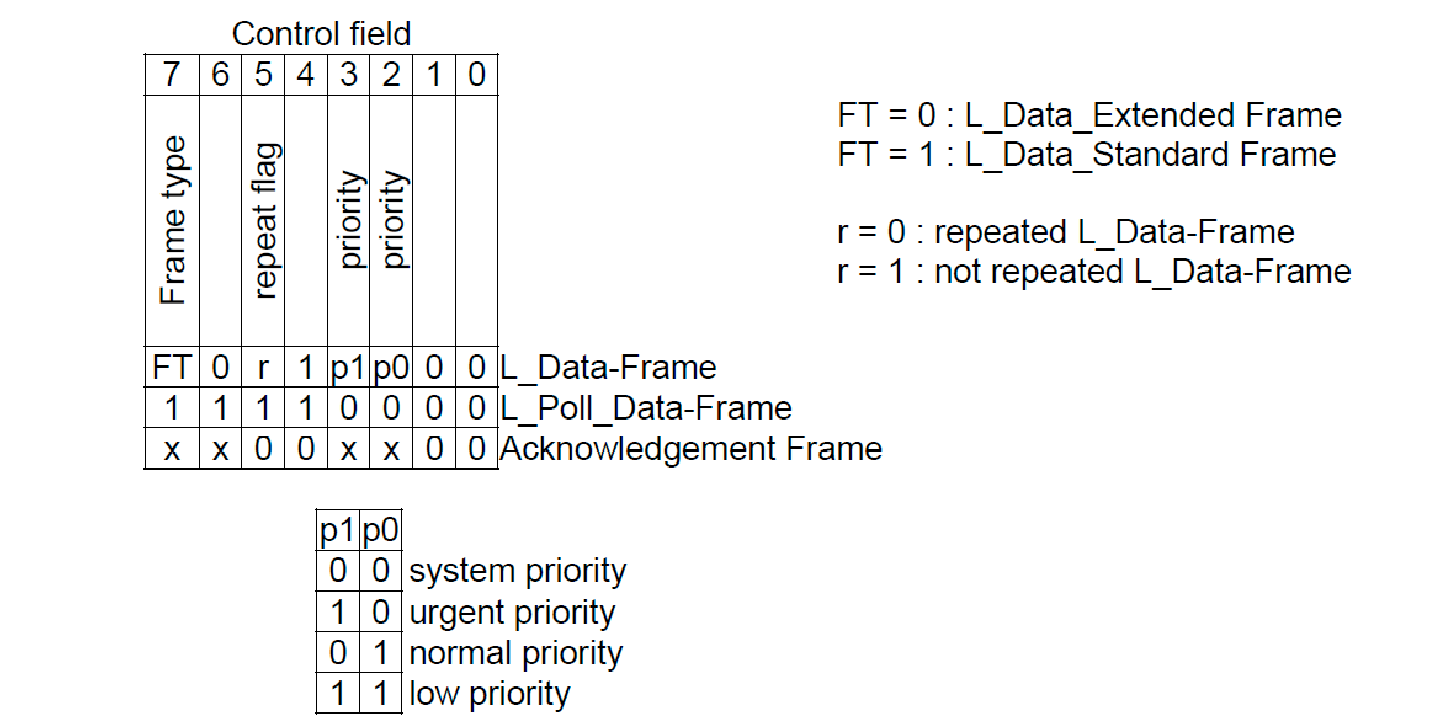

http://meag.tele.pw.edu.pl/courses.htm

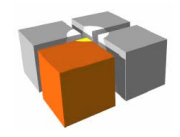

- $\overline{\phantom{a}}$  Model współdziałania warstwy aplikacji - dane aplikacji w ramce LPDU
	- **Treść zakodowane z wykorzystaniem "Datapoint types"**
	- Ogólnie

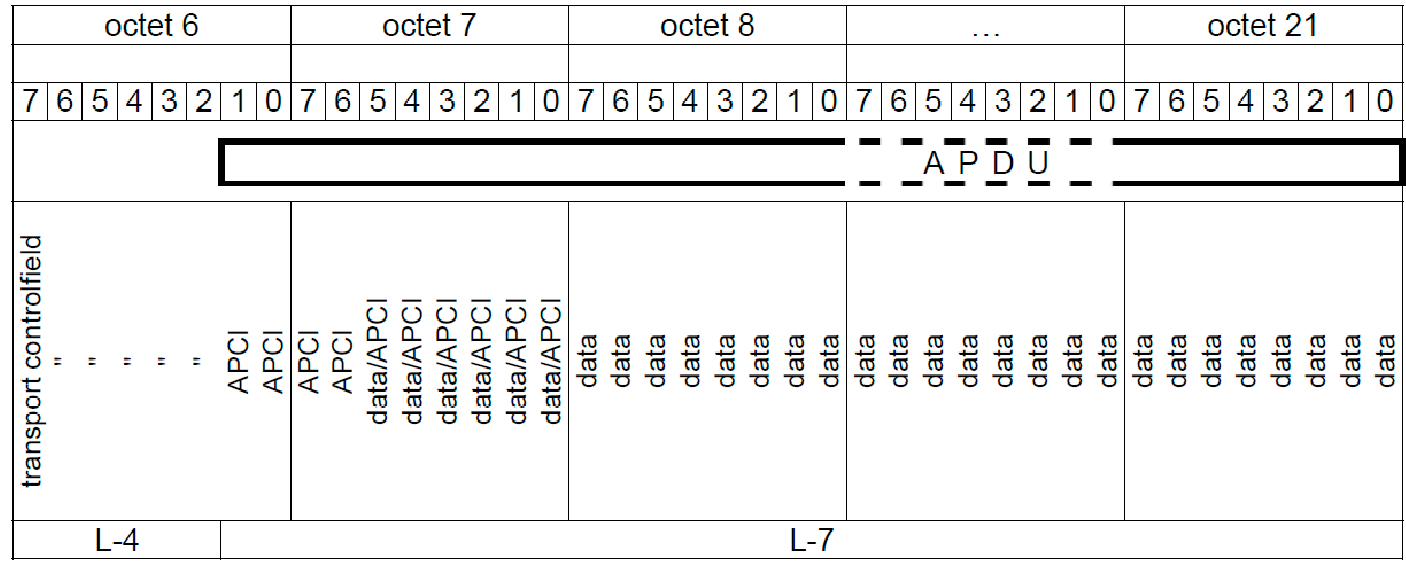

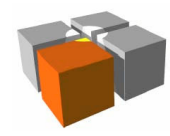

- $\blacksquare$  Model współdziałania warstwy aplikacji - ramka pola kontrolne
	- Wiadomości: Application Layer Protocol Control Information (wybrane $\mathbf{r}$ kombinacje)110111 00000000 A UserMemory Read PDU

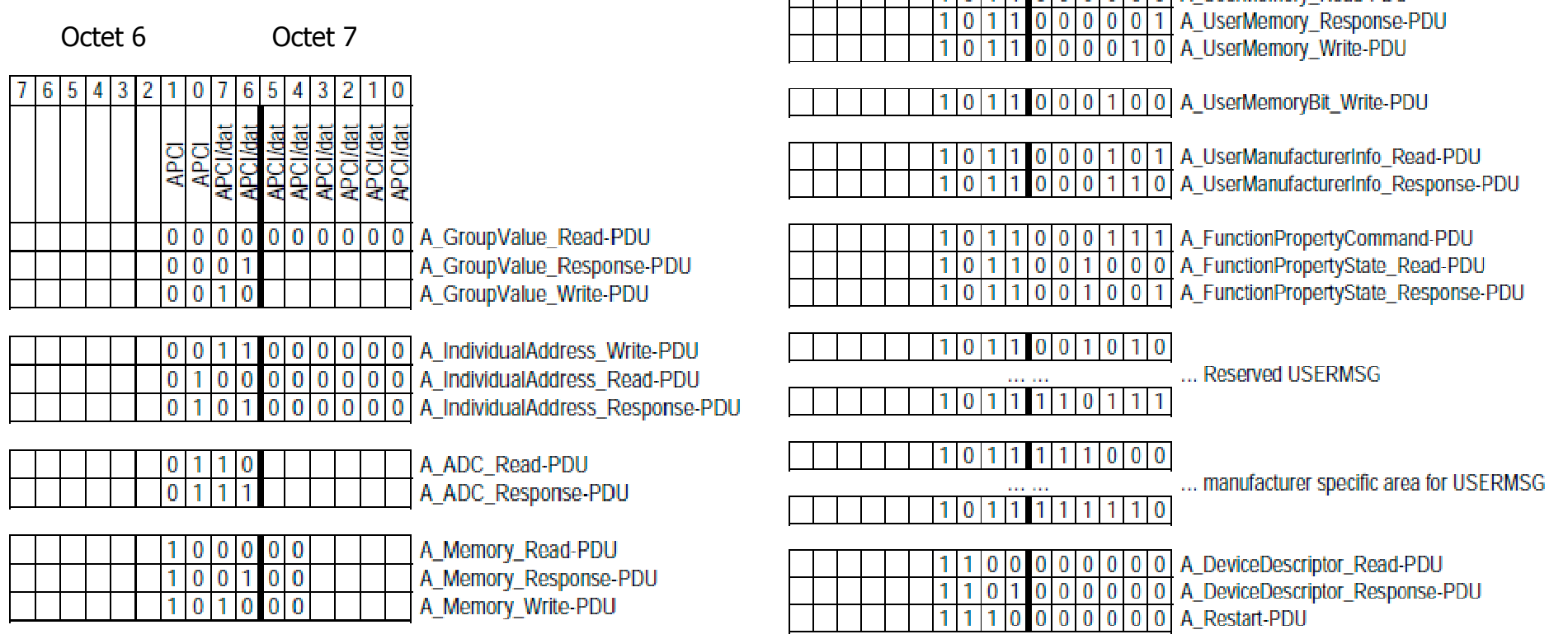

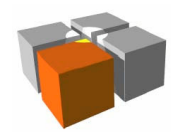

- $\Box$  "Datapoint type" - typy danych w wiadomościach aplikacji KNX
	- Г Typ danych określają
		- Format, zakres i jednostkę
	- Typy danych mają własne identyfikatory (np.: 10.001)
		- główny numer (16 bitów) format kodowania (np.: U-wartość bez znaku, r-bit zarezerwowany, ...)
		- numer podrzędny (16 bitów) zakres i jednostka
	- □ Pełna lista to prawie 300 typów
		- **Pełen opis zawiera dokument "KNX System Specifications, Interworking,** Datapoint Types"

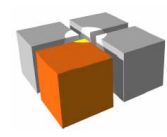

- $\Box$  "Datapoint type" - typy danych w wiadomościach aplikacji KNX, cd.
	- L 1.001: switching (on/off) (EIS1)
	- Г 3.007: dimming (control of dimmer using up/down/stop) (EIS2)
	- □ 3.008: blinds (control of blinds using close/open/stop)
	- L 5.xxx: 8bit unsigned integer (from 0 to 255) (EIS6)
	- Г 5.001: scaling (from 0 to 100%)
	- □ ...

□ ...

- L 6.xxx: 8bit signed integer (EIS14)
- Г 7.xxx: 16bit unsigned integer (EIS10)
- L 8.xxx: 16bit signed integer
- Г 9.xxx: 16 bit floating point number (EIS5)
- Г 11.001: time (EIS3)

**Subtype range Application area** From **To**  $100$ 499 **HVAC** 500 599 **Load Management** 600 999 Lighting 1 000 1 1 9 9 System Reserved for other application 1 200 50 999 domains

http://meag.tele.pw.edu.pl/courses.htm

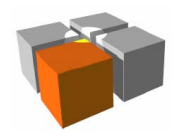

- ш ■ "Datapoint type" - typy danych w wiadomościach aplikacji KNX, cd.
	- Przykład zakodowania stanu przełącznika (1.001, DPT\_Switch)
		- Oznaczenia: B-wartość logiczna (1/0)

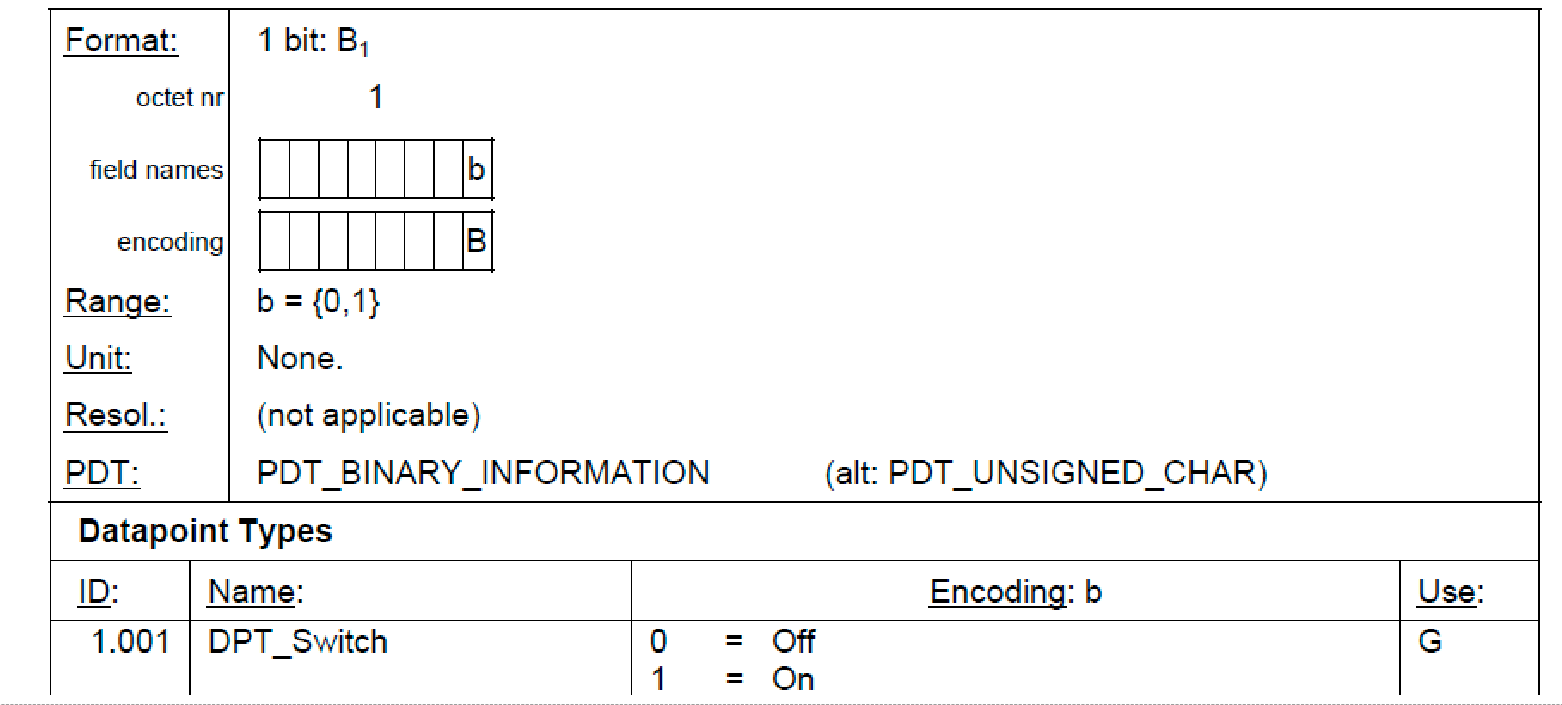

http://meag.tele.pw.edu.pl/courses.htm

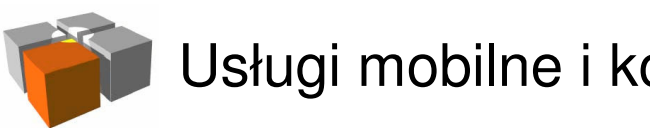

#### Usługi mobilne i kontekstowe - KNX

#### KNX - podstawy działania

- ш ■ "Datapoint type" - typy danych w wiadomościach aplikacji KNX, cd.
	- Przykład zakodowania daty (11.001, DPT\_Date) i przesłania jej w APDU
		- Oznaczenia: U-wartość bez znaku, r-bit zarezerwowany

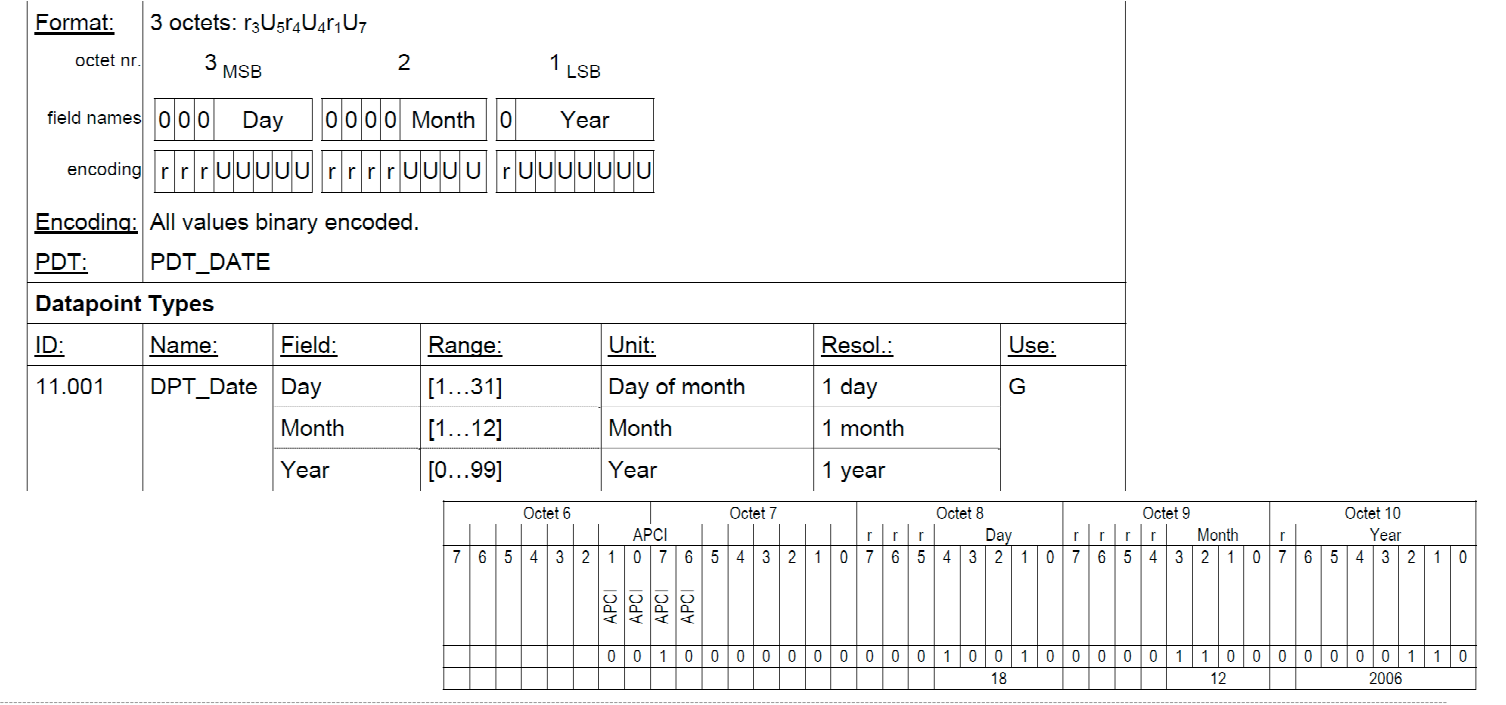

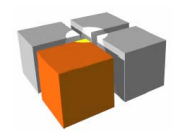

- $\overline{\phantom{a}}$  Generyczne urządzenie KNX - przykład budowy urządzenia KNX
	- a. Schemat blokowy regulatora poziomu oświetlenia lampy ("dimmer")
		- Urządzenie czerpie energię z własnego źródła (zasilania lampy)

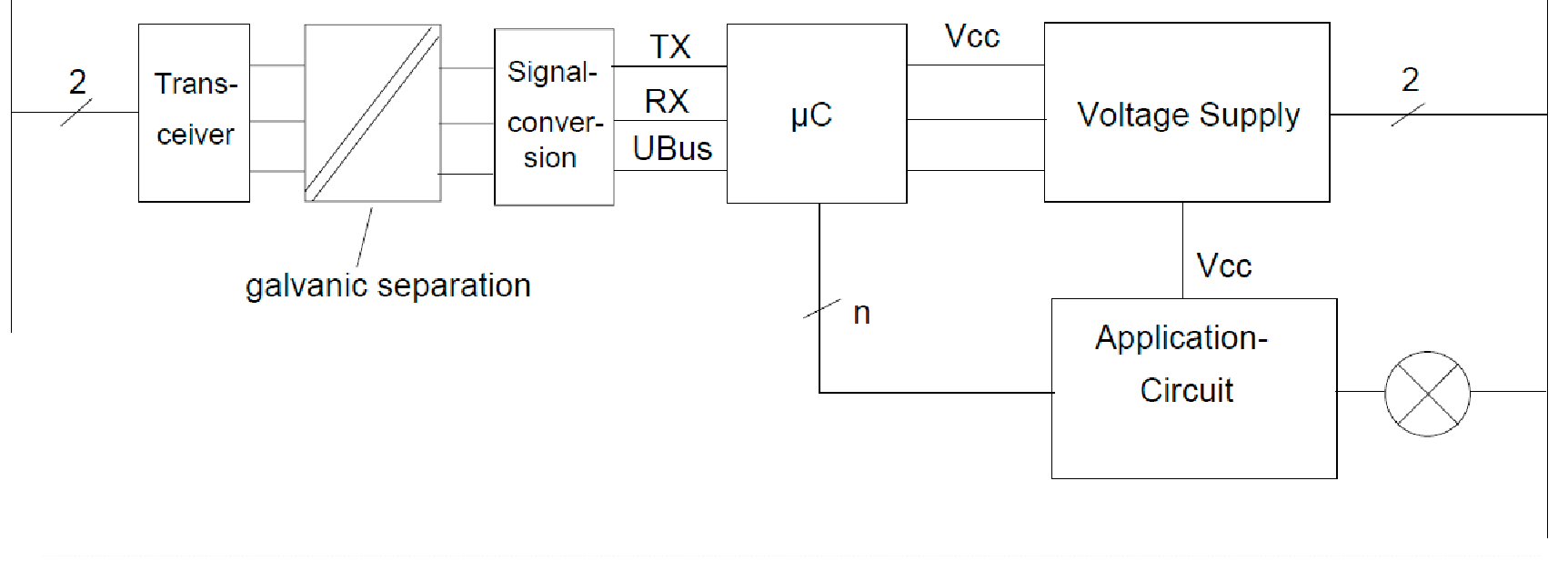

28

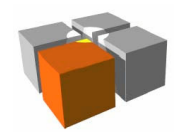

- $\blacksquare$  Moduł ze złączem PEI (Physical External Interface)
	- Г Jednoprocesorowy węzeł KNX - podejście niskopoziomowe
	- **Moduł z pre-instalowaną uniwersalną aplikacją**

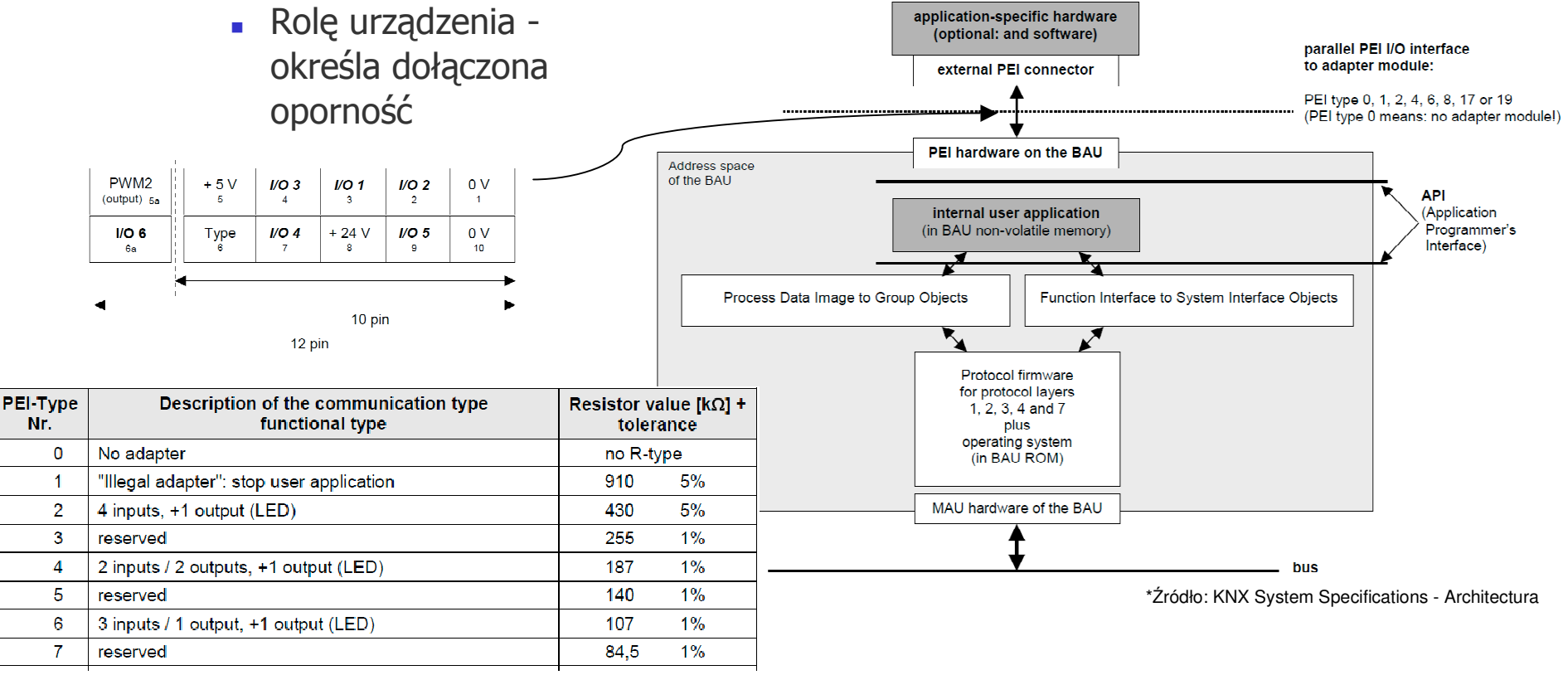

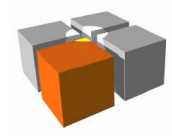

- $\overline{\phantom{a}}$  Moduł TP-UART - tworzenie aplikacji KNX w systemach wbudowanych
	- $\blacksquare$  Moduł pośredniczy między magistralą KNX a mikrokontrolerem
		- Mikrokontroler ten musi zawierać wyższe warstwy stosu KNX
		- Odpowiada za interakcję między obiektami komunikacyjnymi KNX apodłączonymi do niego sensorami i elementami wykonawczymi

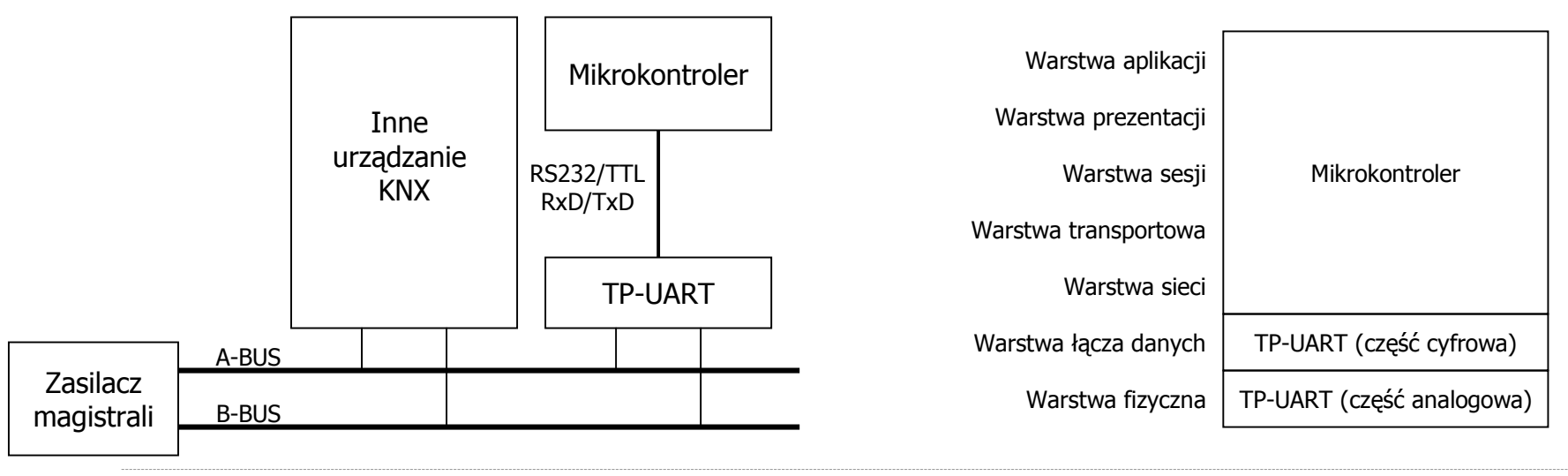

http://meag.tele.pw.edu.pl/courses.htm

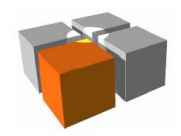

- $\mathbf{r}$  Moduł TP-UART dostarcza minimalny styk z siecią KNX, są to usługi
	- U\_Reset żądanie inicjalizacji modułu TP-UART
	- U\_State żądanie odesłania stanu modułu TP-UART
	- U\_ActivateBusmonitor/U\_Polling wprowadzenie modułu w trybprzekazywania/nasłuchu danych z magistrali do mikrokontrolera
	- U\_L\_DataStart/U\_L\_DataContinue/U\_L\_DataEnd zlecenie wysłanie ramki LPDUprzez magistralę
- L Zastosowanie TP-UART
	- Zaleta: możliwość szybkiego utworzenia pełnych urządzeń KNX, zgodnie zespecyfiką klienta
	- Wada: konieczność zaimplementowania wyższych warstw stosu KNX(analiza/tworzenie ramek LPDU/APDU)

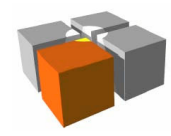

- $\overline{\phantom{a}}$  Moduł BIM (Bus Interface Modules)
	- Przykładowy moduł BIM M13x zawiera implementację stosu KNX
		- Oprogramowanie użytkownika instalowane jest w module i wymagadopasowanie do reszty oprogramowania**User application** zainstalowanego w moduleprogam
		- Szkielet aplikacji użytkowej:

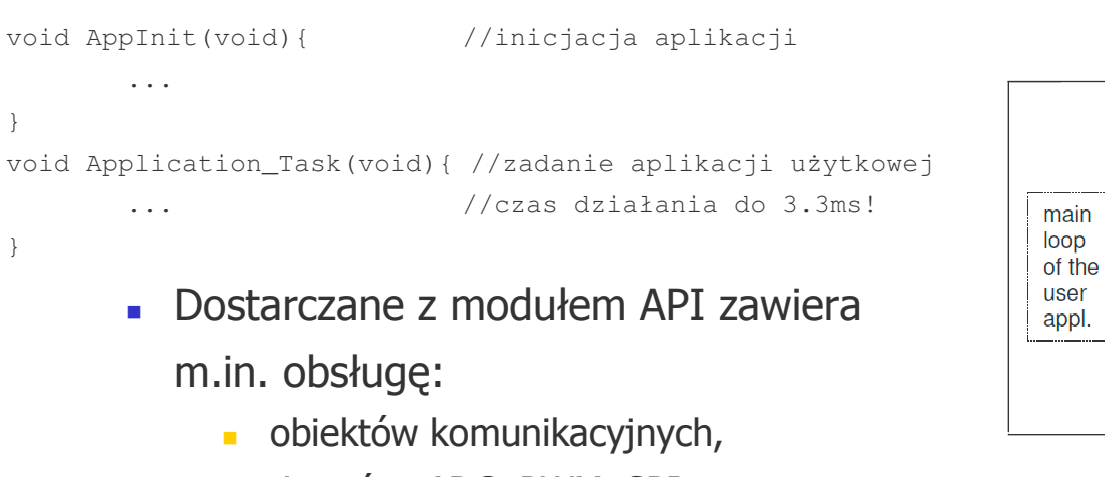

 $\frac{1}{2}$  or  $\frac{1}{2}$  m.  $\mathbf{m}$ timerów, ADC, PWM, SPI, ...

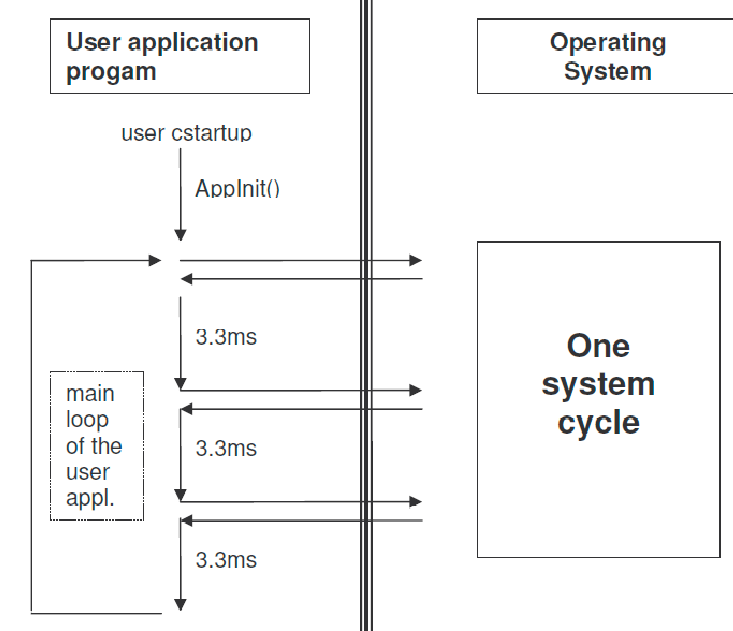

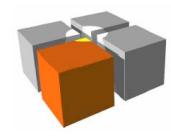

- $\Box$  Moduł SIM-KNX/EIB
	- Podobnie jak TP-UART jest pośrednikiem ale zapewnia wyższy pozioma. abstrakcji
		- Aplikacja użytkownika (user-application) instalowana na drugim urządzeniu(nadrzędnym)
		- Pozostałe elementy sieci KNX widzą ten moduł jako element o 128/252obiektach

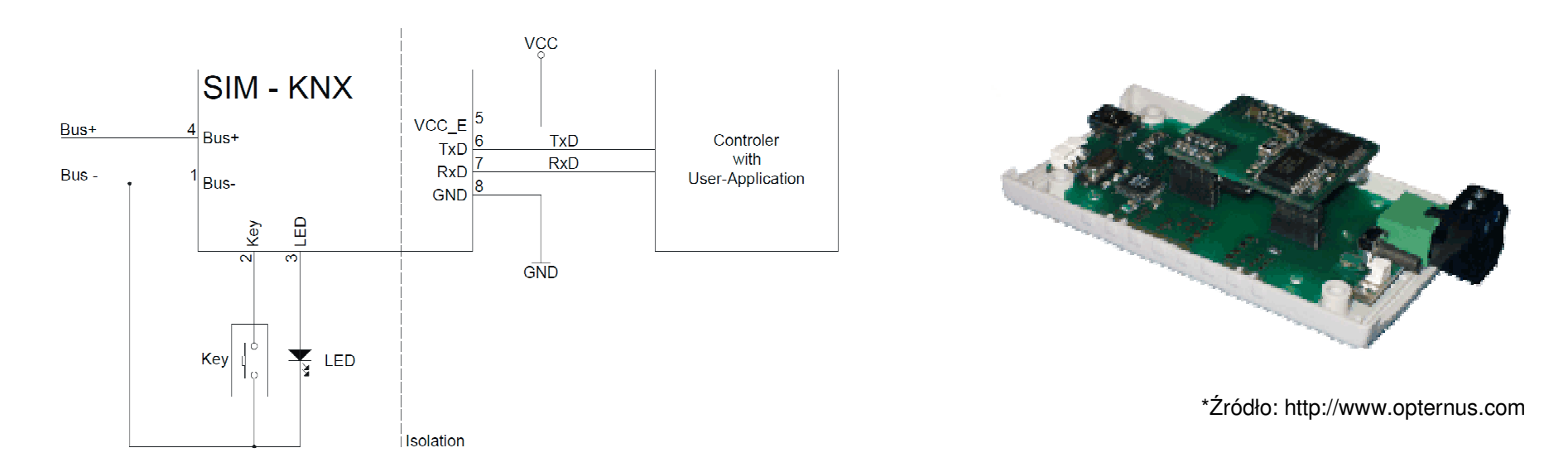

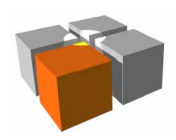

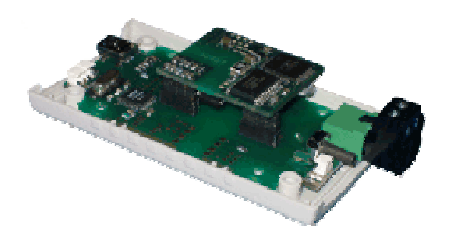

- $\overline{\phantom{a}}$  Moduł SIM-KNX/EIB
	- API
		- Z modułem SIM-KNX komunikuje się za pomocą prostych poleceń tekstowych
			- **zapytanie:**

odg(0) prośba o podanie stanu obiektu komunikacyjnego nr. 0

- odpowiedź: <odg(0)>\$01 rozgłoszenie stanu obiektu 0 - tu ma zapisaną wartość 1
- Polecenia podzielono na grupy
	- polecenia podstawowe (general) pobranie/ustawienie adresów, pobranie stanu, ...
	- polecenia trybu surowego (raw-mode) oraz trybu zgodnej współpracy (interoperabilitymode) - dodanie/usunięcie adresu grupowego, pobranie/ustawienie obiektukomunikacyjnego, ...
	- ...

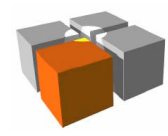

- $\blacksquare$  Falcon
	- $\blacksquare$  Stos KNX dla systemu Windows (płatny!)
		- Narzędzie bazuje na mechanizmach systemu operacyjnego
			- Component Object Model (COM)
			- Distributed Component Object Model (DCOM)
		- Jest wykorzystywany przez narzędzie ETS
	- $\blacksquare$  Ma wbudowane mechanizmy obsługi łączności poprzez różne mediatransmisyjne
		- RS232, USB, Ethernet (sieci KNXnet/IP)
	- □ API - niskopoziomowe - znajdziemy w nim m.in.:
		- GroupDataIndicationRead(), GroupDataIndicationWrite(), GroupDataIndicationResponse(), GroupDataConfirmationRead(),GroupDataConfirmationWrite(), GroupDataConfirmationResponse()

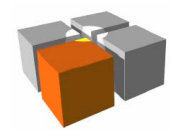

- $\overline{\phantom{a}}$  KNX-OPC
	- Podstawa to OPC (bazuje na technologiach: OLE, COM i DCOM) otwartystandard komunikacyjny, dostarczany przez wiele firm: NETxKNX (płatny!)

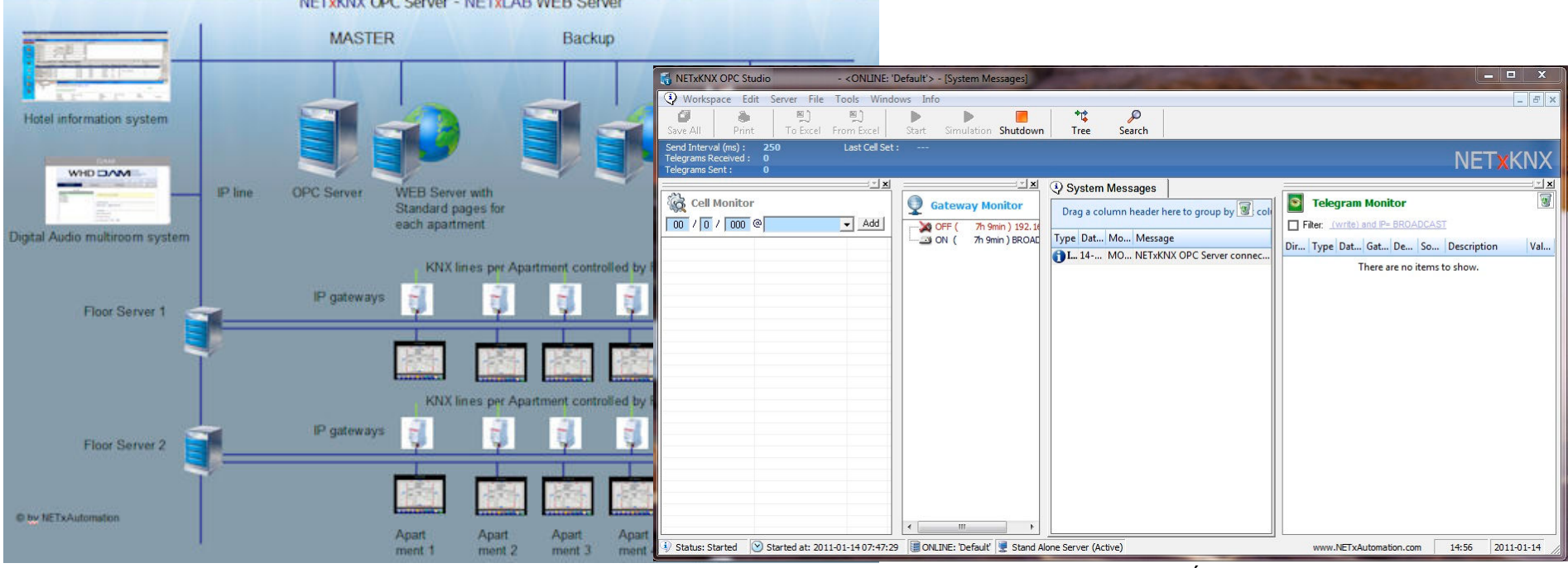

http://meag.tele.pw.edu.pl/courses.htm

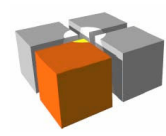

- $\Box$ ■ Projekt "Calimero"<sup>\*</sup>
	- $\blacksquare$ Projekt utworzony w języku JAVA
	- $\blacksquare$  Pozwala współpracować z KNX i wspiera tworzenie zewnętrznych aplikacji wJava (J2SE) oraz na urządzenia mobilne (J2ME)
	- $\blacksquare$ Komunikuje się za inteligentnym domem pomocą bramy KNXnet/IP
	- Г Zawiera podzespoły
		- Eibclient biblioteka kliencka, której API pomaga tworzyć aplikacje współgrające z system KNX (m.in.: tunelowanie ruchu, wyszukiwanie urządzeń, odczytywanieich opisów, ...)
		- Eibxlator zestaw koderów i dekoderów użytecznych do tworzenia/interpretacji wiadomości warstwy aplikacji (APDUs)
		- **E**ibpoints pomaga w utrzymywaniu/tworzeniu "data points" (adresy, nazwy czytelne dla człowieka, aktualne wartości, typy systemowe, ...)

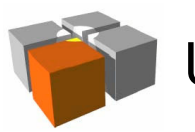

- Projekt "Calimero"<sup>\*</sup>, cd.
	- Г Próbka - używanie kodu

```
 ...
 CEMI_Connection tunnel = new CEMI_Connection( new InetSocketAddress("tunnelserver.somewhere.net",EIBNETIP_Constants.EIBNETIP_PORT_NUMBER),
                                           new TunnellingConnectionType()); PointPDUXlator dimVal = PDUXlatorList.getPointPDUXlator(
 PDUXlatorList.TYPE_8BIT_UNSIGNED[0],
 PointPDUXlator_8BitUnsigned.DPT_SCALING[0]); dimVal.setServiceType(PointPDUXlator.A_GROUPVALUE_WRITE);dimVal.setASDUfromString("75");
           CEMI_L_DATA message = new CEMI_L_DATA(CEMI L DATA.MC L DATAREO,
                 new EIB_Address(), new EIB_Address("0/0/1"),
                                  dimVal.getAPDUByteArray());
 tunnel.sendFrame(message, CEMI_Connection.WAIT_FOR_CONFIRM); ...
```
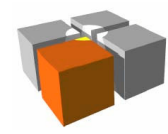

- $\overline{\phantom{a}}$ ■ Projekt "oBIX server for KNX systems"<sup>\*</sup>
	- $\blacksquare$  Dostęp do inteligentnego domu zbudowanego na bazie KNX zwykorzystaniem WebServices
		- Baza: Calimero-NG (Calimero Next Generation) i oBIX (Open BuildingInformation Exchange)
		- oBIX to obiekty w XML, np.: oBIX alarm:

```
<obj name="somealarm" is="obix:Alarm"> <ref name="source" href="/myhouse/p1"/> <abstime name="timestamp" val="2013-05-06_16:54:18"/></obj>
```
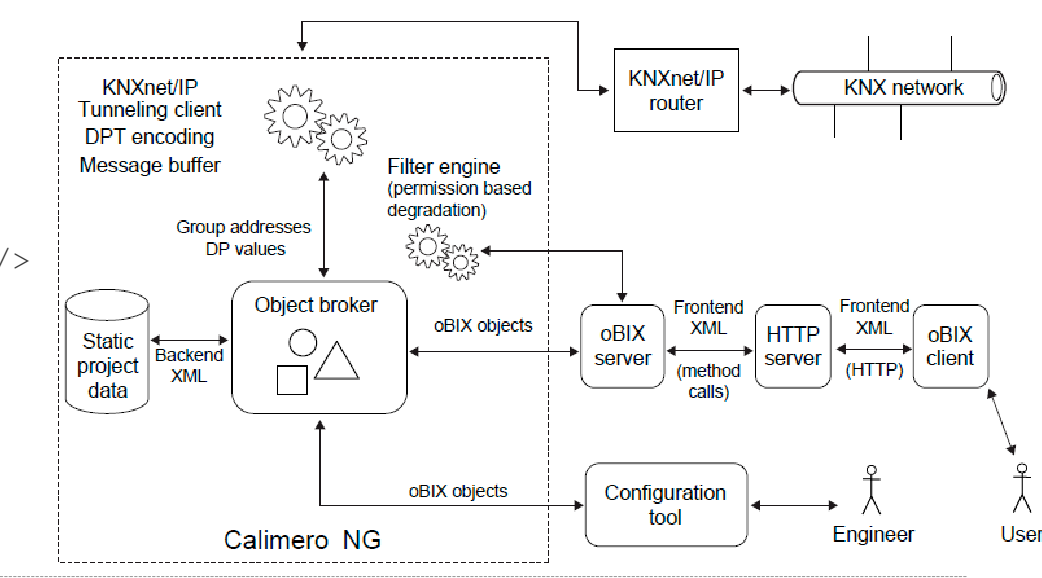

http://meag.tele.pw.edu.pl/courses.htm

\*Źródło: https://www.auto.tuwien.ac.at

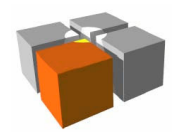

Usługi mobilne i kontekstowe - KNX

#### Tworzenie aplikacji kontekstowych KNX - systemy rozległe

- $\blacksquare$ ■ Projekt "KNX@Home"<sup>\*</sup>
	- Zdalny dostęp przez WWW do instalacji KNX

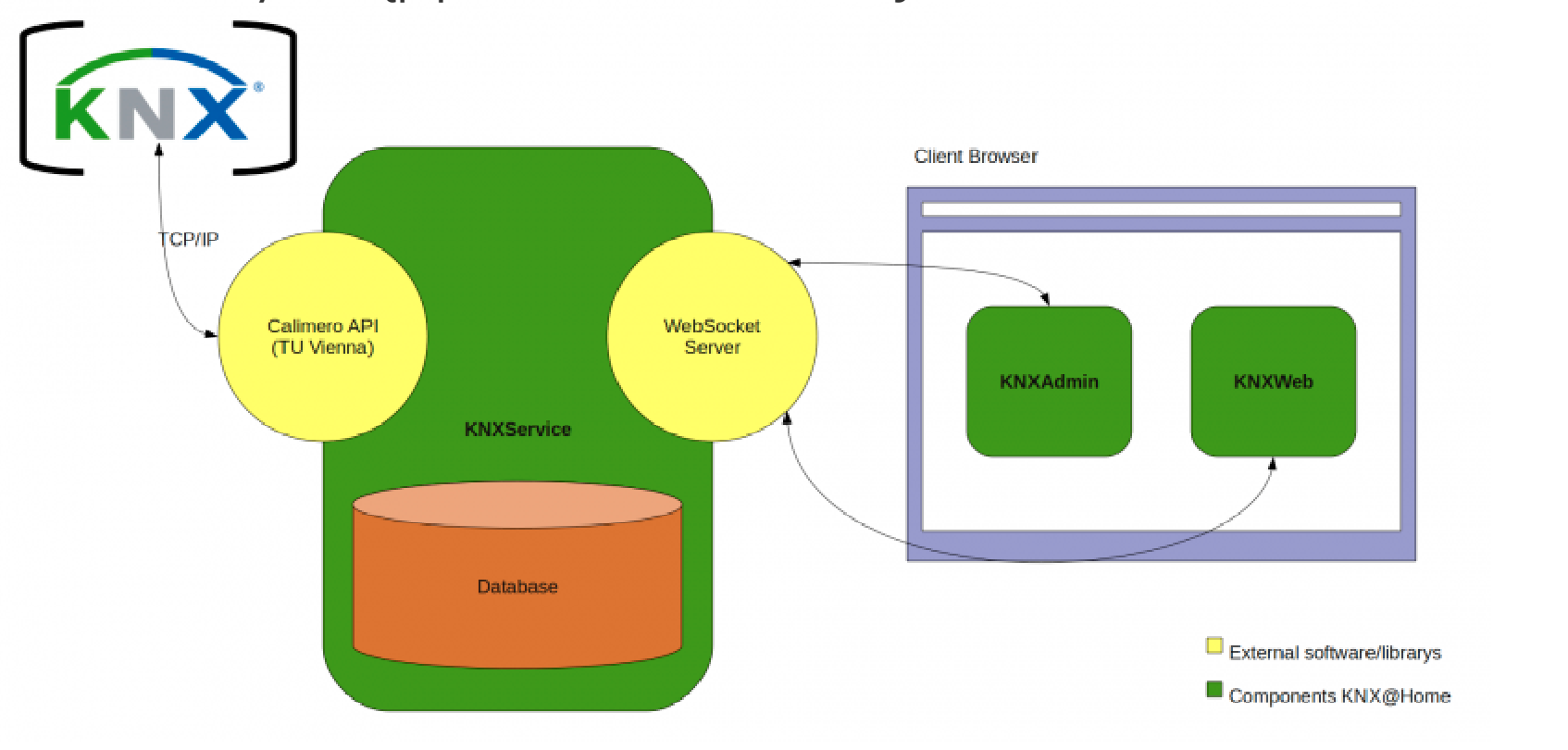

41\*Źródło: http://knxathome.fh-deggendorf.de

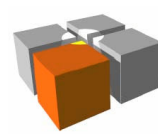

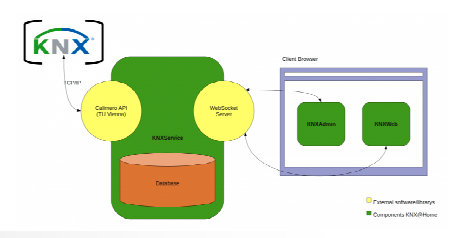

- $\Box$ ■ Projekt "KNX@Home"\*, cd.
	- Zawiera (też jako plik ISO z demonstratorem działania systemu)
		- KNXService przenośna aplikacja (JAVA) łącząca magistralę KNX, bazę danychoraz klientów
		- KNXAdmin administracyjne narzędzie konfiguracyjne z interfejsem WWW
		- KNXWeb interfejs WWW dla użytkownika

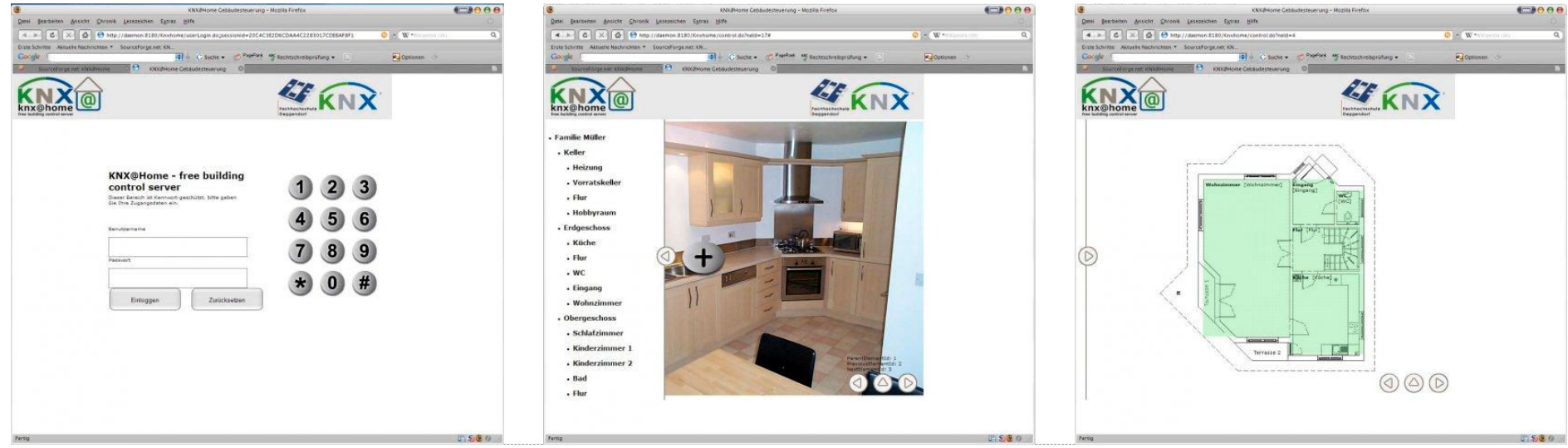

http://meag.tele.pw.edu.pl/courses.htm

\*Źródło: http://knxathome.fh-deggendorf.de/

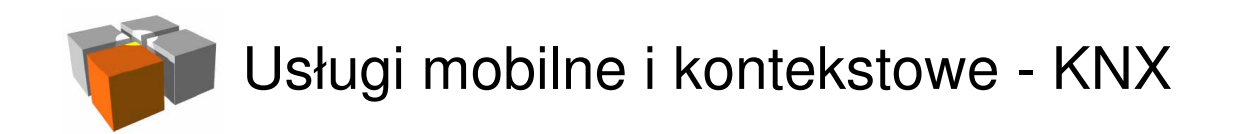

- $\Box$ Projekt "Linux EIB Home Server"\*
	- $\blacksquare$ Sterowanie i monitorowanie instalacji KNX

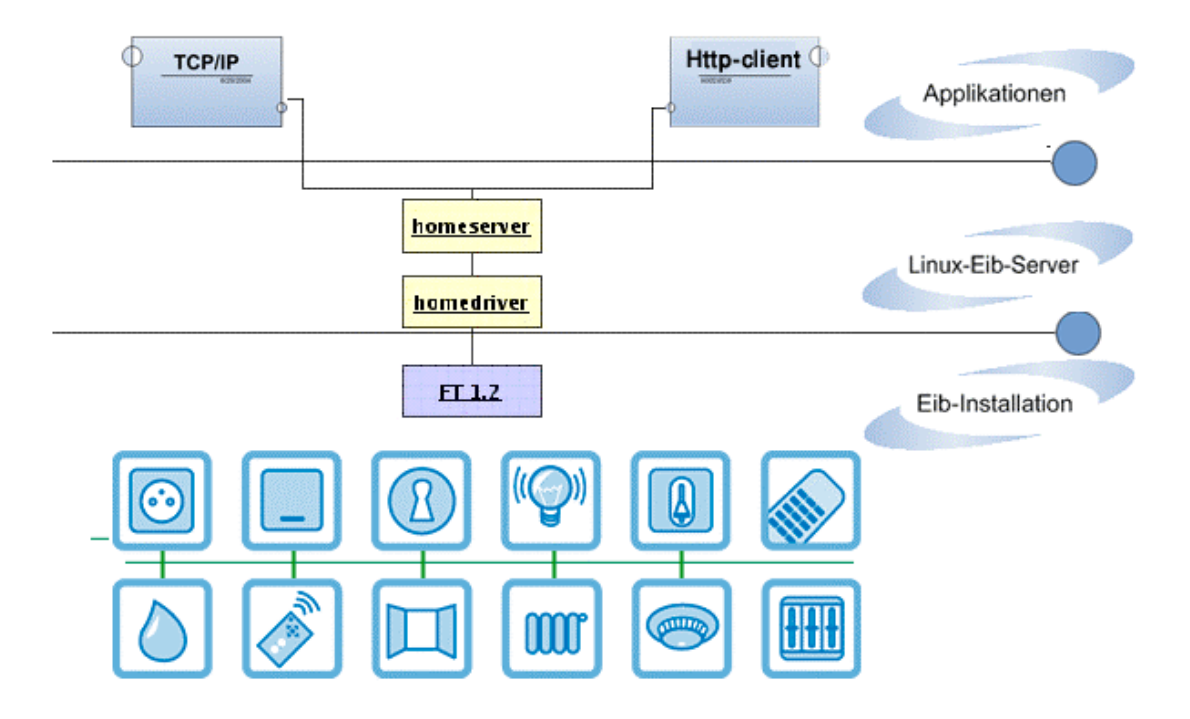

\*Źródło: http://eibcontrol.sourceforge.net

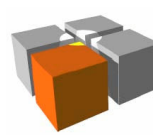

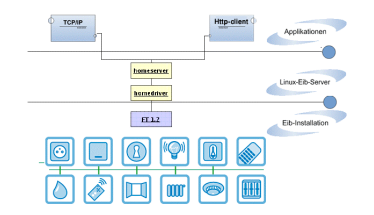

- $\overline{\phantom{a}}$ Projekt "Linux EIB Home Server", cd.
	- $\blacksquare$  System niezależny od implementacji strony klienta
		- Serwer w C/CPP
		- Klient pracuje poprzez kanał TCP/HTTP
			- koncepcja "RESTfull API"
			- format przykładowego zapytania

http://10.0.1.2/eibhomeserver?instruction=<eib type="read" path="/eib/groups/2/0/2/curvalue"/>

- System oferuje zestaw instrukcji
	- READ zapytanie o stan urządzeń (np.: zapytanie o stan obiektu grupowego), np.:

```
<eib type="read" path="/eib/groups/2/0/2/curvalue"/>
```

```
<eib state="true" path="database.value/eib/groups/2/0/2/curvalue" data="0"/>
```
- WRITE zmiana stanu urządzenia (np.: ustawienie stanu obiektu grupowego)
- SUBSCIRBE/UNSUBSCIRBE włączenie/wyłączenie obserwacji danego obiektugrupowego (tylko TCP)

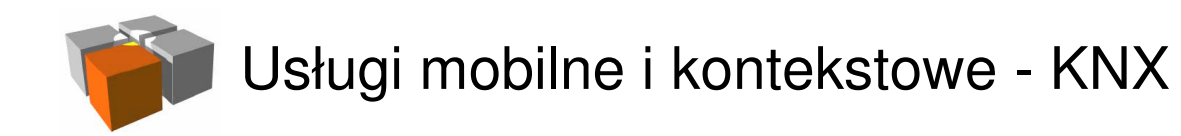

- $\blacksquare$  $\blacksquare$  Projekt "EIBnetmux"\*
	- $\blacksquare$ Wielodostęp do instalacji systemu KNX

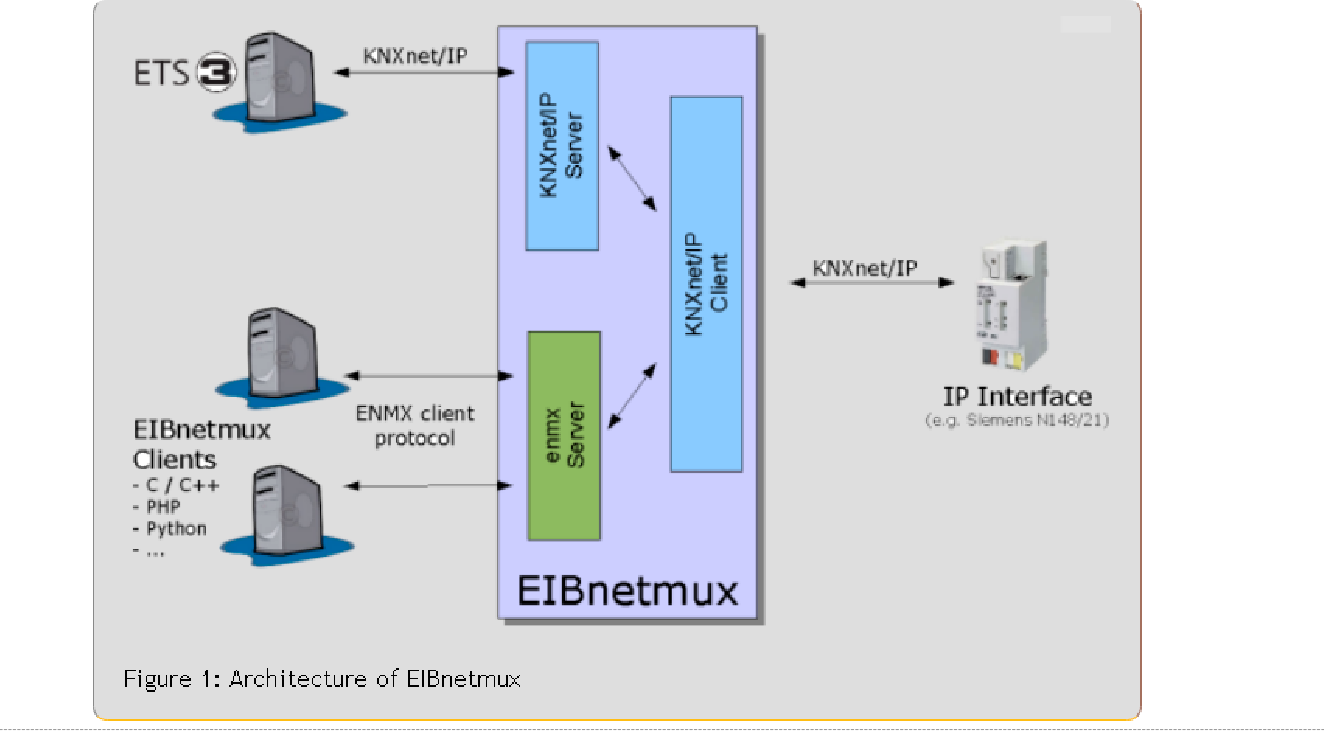

http://meag.tele.pw.edu.pl/courses.htm

\*Źródło: http://eibnetmux.sourceforge.net/

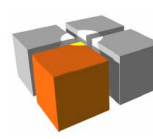

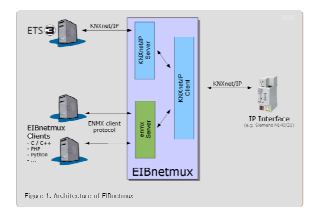

- $\mathbb{R}^n$ Projekt "EIBnetmux", cd.
	- □ System daje możliwości pracy wielu klientów działających równocześnie z tąsamą instalacją systemu KNX - poprzez jedną bramkę (gateway) np.:N148/21
	- $\mathcal{L}_{\mathcal{A}}$  Klienci (programy) pracują poprzez TCP mogą monitorować i sterowaćurządzeniami
		- Elementy API: enmx\_open, enmx\_read, enmx\_write, enmx\_monitor
	- System umożliwia nadawanie klientom indywidualne i grupowe prawadostępu
		- Konfiguracja praw dostępu za pomocą dość prostego formatu

```
[clients]
allow: <address>/<mask>
deny: <address>/<mask>read: <address>/<mask>write: <address>/<mask>
```
http://meag.tele.pw.edu.pl/courses.htm

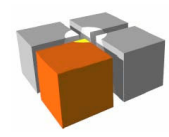

- $\Box$  $\blacksquare$  Projekt "LinKNX"\*
	- $\blacksquare$  Miniaturowy system do zarządzania inteligentnym domem
		- Baza sprzętowa
			- Linksys WRT54GS z dołączonym modułem komunikacji z magistralą BCU2
		- Baza programowa
			- serwer EIBD (programowy sprzęg KNX wbudowany w router jako jedna z aplikacji)
			- web serwer KnxWeb (KNX/JavaScript/AJAX)
			- opis domowych obiektów (w XML)
		- Interakcja poprzez TCP/HTTP
			- z LinKNX (w formacie XML)
				- polecenie odczytu stanu obiektu grupowego<read><object id="temp\_bureau"/></read>
				- odpowiedź

<read status='success'>20.2</read>

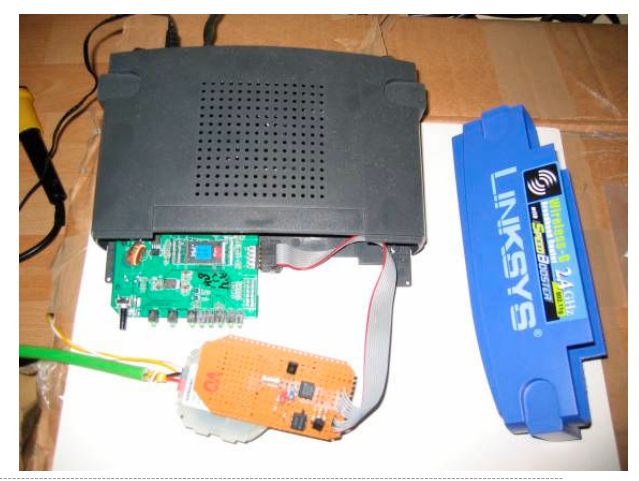

\*Źródło: http://linknx.sourceforge.net/

http://meag.tele.pw.edu.pl/courses.htm

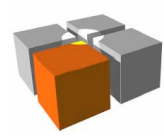

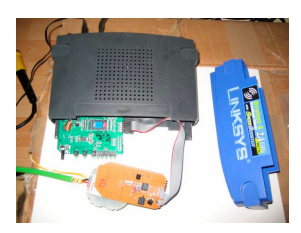

- $\blacksquare$  Projekt "LinKNX", cd.
	- Demo bazujące na LinKNX: http://ouaye.net/linknx/linknxwebsim/

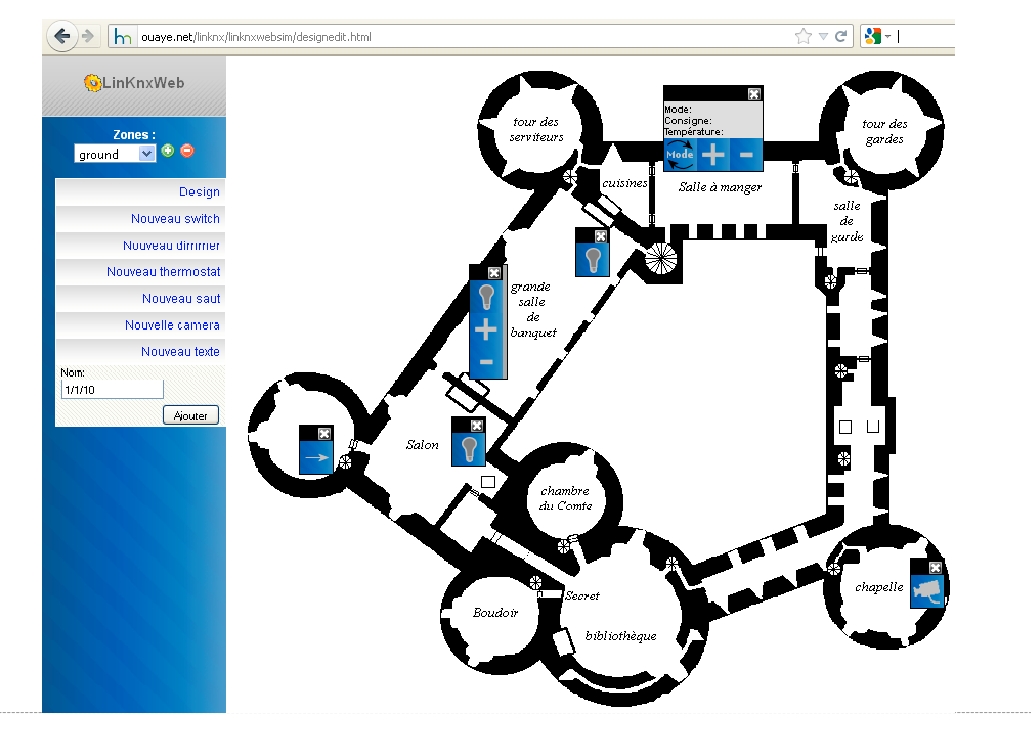

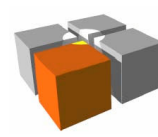

#### Literatura:

- $\blacksquare$ "KNX Specifications, Version 2.0 - Edition July 2009"
- $\blacksquare$ T. Sauter, D. Dietrich, W. Kastner, "EIB Installation Bus System", 2001
- $\blacksquare$ Siemens, "API-Reference for the Siemens Bus Interface Modules BIM M130, BIM M131, BIM M132 and BIM M135", 2008
- $\mathbb{R}^2$ M.Neugschwandtner, G.Neugschwandtner, W.Kastner, "Web Services in Building Automation: Mapping KNX to oBIX", 2007
- $\overline{\phantom{a}}$ Antoni Klajn, "Automatyka budynkowa - wybrane systemy inteligentnych instalacji elektrycznych", Elektroinstalator 7-8/2007